# **Chorverband der Deutschen Polizei**

**Antrag auf Ehrung von Sängerinnen und Sängern gemäß § 21 der Satzung des CVdDP**

*Ehrennadeln werden verliehen a) in Silber für 25 Jahre b) in Gold für 40 Jahre c) in Platin für 50 Jahre aktive Singtätigkeit in Polizeichören.*

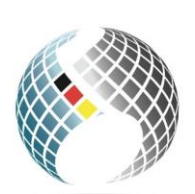

CHORVERBAND der DEUTSCHEN POLIZEI

### **Antragsteller**

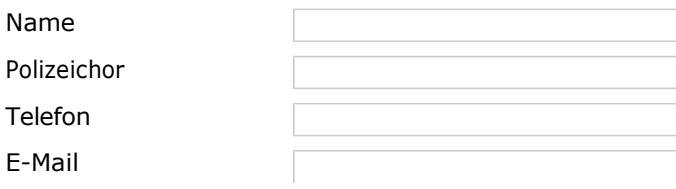

### **Erklärung zum Datenschutz**

Der Antragsteller erklärt hiermit, dass von der/n nachfolgend aufgeführten zu ehrenden Person/en die schriftliche/n Einwilligung/en gemäß DSGVO zur Weitergabe Ihrer persönlichen Daten an den Chorverband der Deutschen Polizei vorliegt/en; sie mit der Verarbeitung und Speicherung Ihrer Daten zum Zwecke der Urkundenausstellung und mit der Weitergabe Ihrer persönlichen Daten zur Veröffentlichung in der Zeitschrift PGM, die auch Außenstehenden, somit Dritten, zugänglich ist und auch im Webauftritt des CVdDP veröffentlicht wird, einverstanden ist/sind

### **Ja, die entsprechende/n Einwilligungserklärung/en liegt/liegen hier vor**

## **Zu ehrende Sangesfreundinnen und Sangesfreunde**

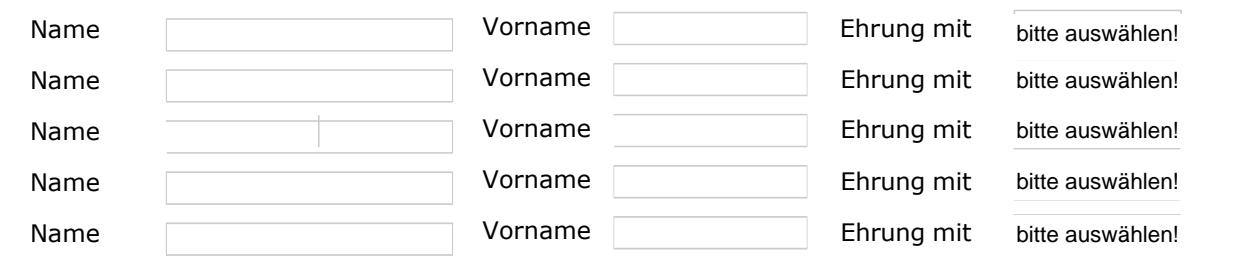

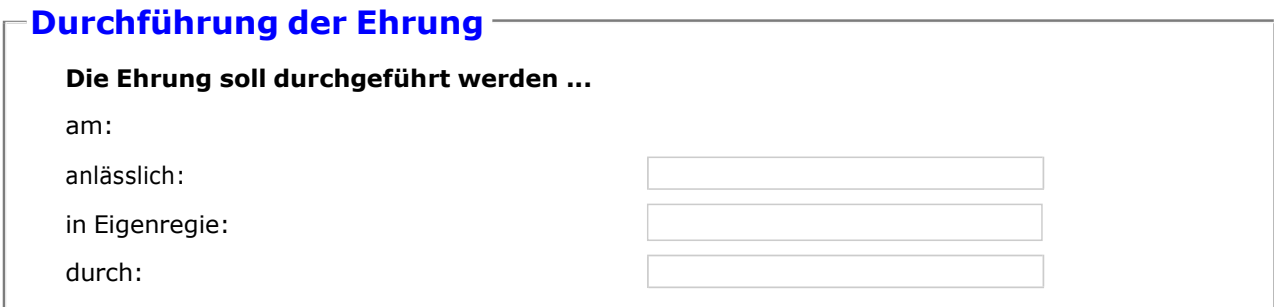

# **Bemerkungen** Weitere Personen können hier eingetragen werden

**Antrag senden**